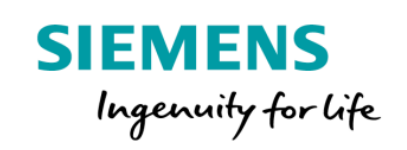

## Basic Online Training Membership Product Sheet

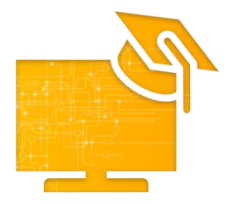

The Basic Online Training Membership provides access to basic web-based trainings to assist the User in getting started with MindSphere. Trainings are organized into different learning categories such as Introduction, Basic Application Development, and Basic Connectivity and provide an introduction to MindSphere, its possible connectivity solutions, and the basics of application development.

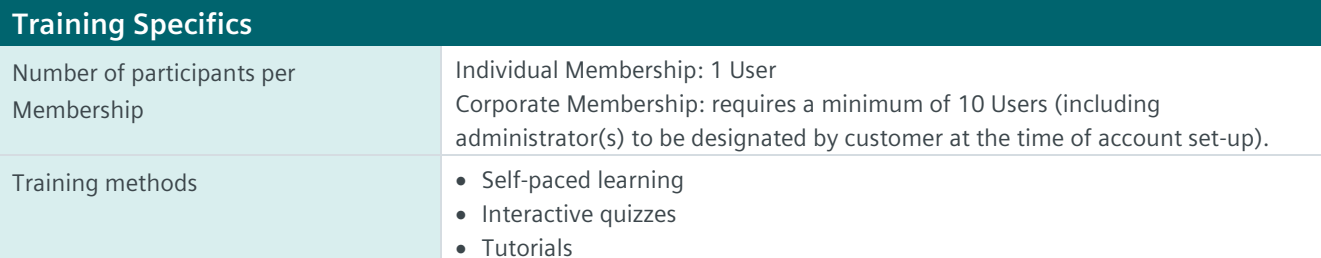

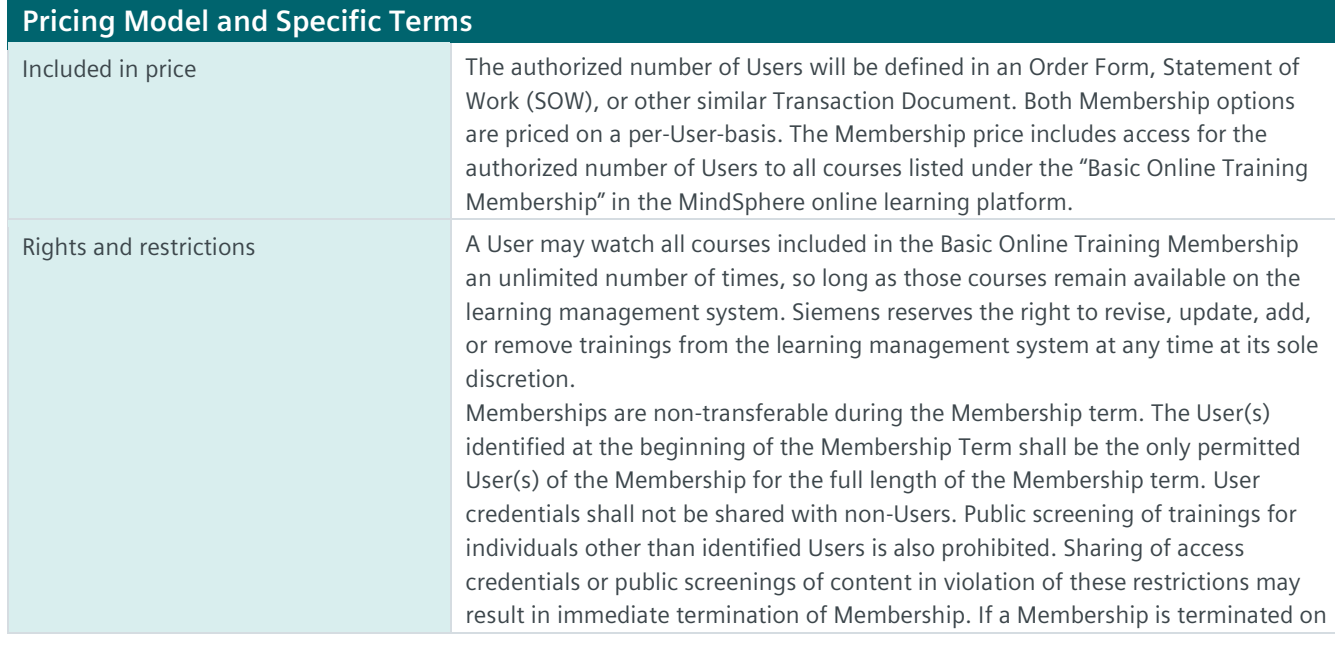

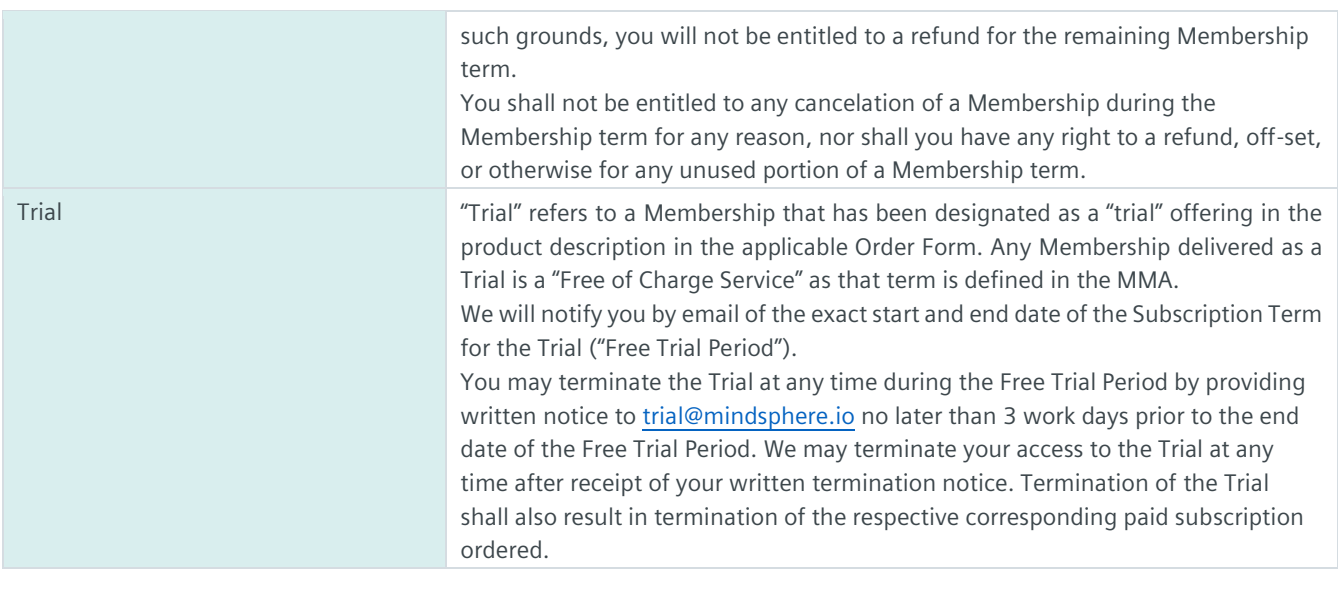

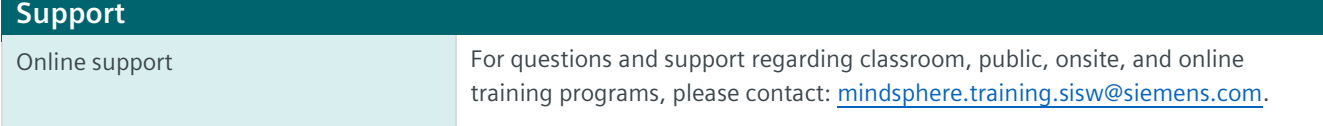

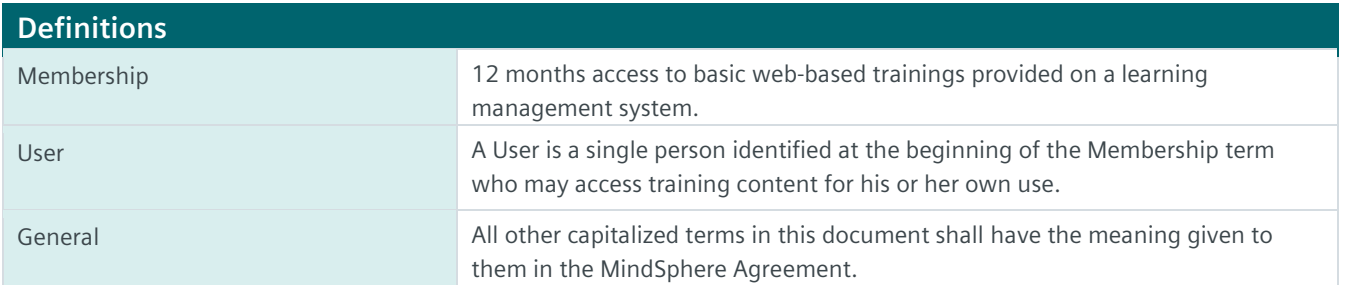

© Siemens 2020 All rights reserved **www.mindsphere.io/terms**